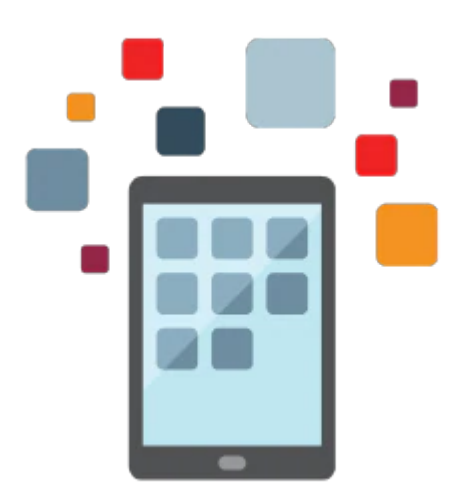

# **R12.2 Oracle Enterprise Asset Management Fundamentals**

This course will be applicable for customers who have implemented Oracle E-Business Suite Release 12 or Oracle E-Business Suite 12.1 or 12.2.

This 5-day course covers the setup and use of business transactions relating to R12.1 Oracle Enterprise Asset Management. This course is targeted to implementation teams and super users.

#### **Learn To:**

- Use Maintenance Super User Responsibility
- Use eAM work management.
- Create work requests and work orders.
- Use preventive maintenance.
- Set up Oracle Enterprise Asset Management

#### **Audience**

- Technical Consultant
- Technical Administrator

### **Objectives**

- Set Up Oracle Enterprise Asset Management
- Define assets
- Define activities
- Define and use meters
- Create work orders
- Create work requests
- Use preventive maintenance
- Complete operations

#### 10/2/2020

- Create work orders
- Create construction units
- Use failure analysis
- Return material to inventory

## **Topics**

- Oracle Enterprise Asset Management Overview
	- Discuss the key functionality available in Oracle Enterprise Asset Management
	- User Roles
- Setting Up Oracle Enterprise Asset Management
	- Setting up eAM Organizations and Parameters
	- General Setup Tasks
	- Defining Lookups
	- Defining Category Codes and Sets
	- Defining Assets
	- o Setting up Rebuildable Items
	- Defining Activities
- eAM Collection Plans
	- Overview of eAM Quality
	- Creating Collection Elements
	- Creating Quality Collection Plans
	- Entering Quality Results
- Failure Analysis
	- o Overview
	- Using Failure Analysis
	- Defining Failure Sets and Failure Codes
- eAM Work Management
	- o Overview
	- Defining Meters and Entering Meter Readings
	- Entering Work Orders
	- Defining Resource Requirements
	- Defining Inventory Material Requirements
	- Creating Resource Transactions
- eAM Preventive Maintenance
	- Overview of
	- Preventive Maintenance Setup
	- Entering Preventive Maintenance Definitions
	- Generating Work Orders
- Asset Operation Management
	- o Overview
	- o Setting Up Asset Operation Management
	- Defining and Reviewing Asset Operations
- eAM Planning and Scheduling
	- o Overview
	- o Setting up Material Planning Parameters
	- Creating a Master Demand Schedule
	- Running an MRP
	- Using the Scheduler Workbench
- Direct Item Procurement for eAM Work Orders
	- o Overview
	- Entering Requisitions for Direct Items
	- Entering Non-Stock Items
	- Creating Purchase Orders
- eAM Cost Management
	- o Overview
	- eAM Costing Methods and Mappings
	- Viewing Cost Information
	- Performing Cost Rollups
	- Transferring Invoice Variances to Maintenance Work Orders
- eAM Contractor Services
	- o Overview
	- o Setting up Outside Service Processing
- eAM Property Manager
	- o Overview
	- Setting up the Property Manager Integration
- eAM Service
	- o Overview
		- Setting up eAM Service
		- Creating Maintenance Service Request Types
		- Creating Service Requests
- eAM Process and Discrete Manufacturing
	- o Overview
	- Organization Setup
	- Associating Assets with Production Equipment
	- Generating Production Equipment Downtime
- eAM Project Manufacturing
	- o Overview
	- Defining a Project
	- Associating a Work Order with a Project
	- Creating Requisitions or Purchase Orders
	- Updating the Commitments for a Project
- Work Order Billing and Capitalization
	- o Overview
	- Setting up Work Order Billing
	- Creating Billable Work Orders
	- Associating Items and Activities to a Price List
	- Creating an Invoice
	- Capitalizing Work Orders
- eAM and Oracle Time and Labor
	- o Overview
	- Setting up the Integration
	- Entering Timecard Information
- Self-Service Work Requests
	- o Overview
	- Lifecycle of a Work Request
	- Obtaining Work Request Information
	- Creating and Updating Work Requests
- Maintenance Workbench
	- o Overview
	- Using the Maintenance Workbench
	- Viewing Work Orders
	- Updating Resources

10/2/2020

- Updating Collection Plans
- Maintenance Super User
- Stores
- Generating eAM Reports and Processes